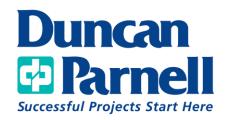

## **Trimble Business Center Basics**

## **Class Details:**

- 1 Day Class 9:00am 4:00 PM (6 PDHs)
- Lunch Included

## **Duncan-Parnell's TBC Basics Class covers the following workflows:**

- Overview and customization of Toolbars and Ribbons
- Creating Projects and Templates
- Overview of Project Settings and Options
- Importing Data from Trimble Access
  - Total Station Data
    - Editing Data
    - Traverse Adjustment
  - o RTK Data
    - Editing Data
    - Adjusting Data
- Exporting Data from TBC

\*Customer must provide their own computer with the latest version of Trimble Business Center installed prior to training (Demo Licenses Available Upon Request)

\*\*Maximum 15 people